# Package 'federalregister'

August 29, 2016

<span id="page-0-0"></span>Version 0.2.0 Date 2015-12-22 Title Client Package for the U.S. Federal Register API Author Thomas J. Leeper Maintainer Thomas J. Leeper <thosjleeper@gmail.com> Imports httr, curl, jsonlite Description Access data from the Federal Register API <https://www.federalregister.gov/developers/api/v1>. License GPL-2 URL <https://github.com/rOpenGov/federalregister> BugReports <https://github.com/rOpenGov/federalregister/issues> NeedsCompilation no

# Repository CRAN

Date/Publication 2015-12-22 14:36:58

# R topics documented:

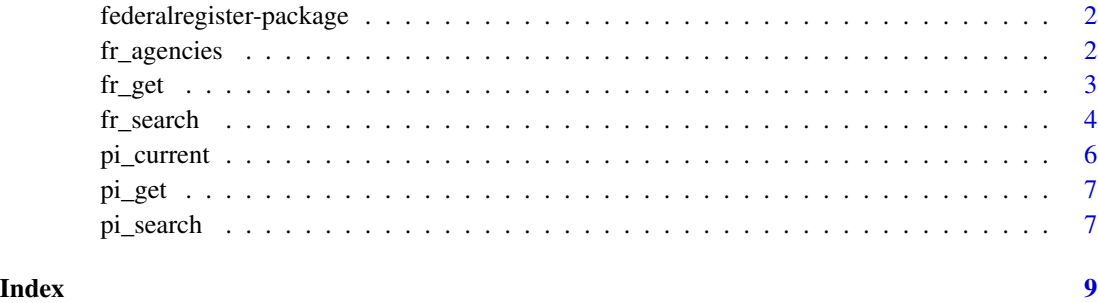

# 1

<span id="page-1-0"></span>federalregister-package

*Client package for the U.S. Federal Register API*

# Description

Access United States Federal Register data from R.

# Author(s)

Thomas J. Leeper Maintainer: Thomas J. Leeper <thosjleeper@gmail.com>

fr\_agencies *Get Federal Register Agency Information*

# Description

Function to get information about all (the default) or, optionally, a single federal agency listed in the Federal Register

#### Usage

```
fr_agencies(id=NULL, version='v1', ...)
```
#### Arguments

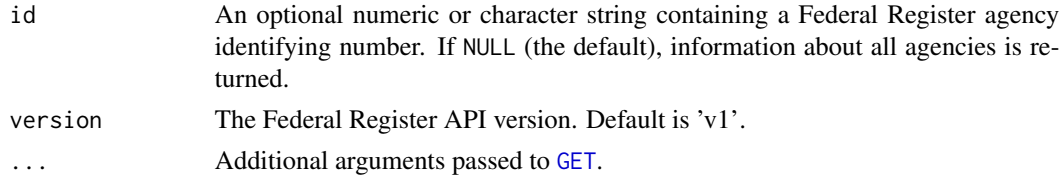

# Value

A list containing one or more lists of class fedreg\_agency, which contain details about the agency.

# Author(s)

Thomas J. Leeper

# Examples

```
## Not run: fr_agencies(538)
## Not run: fr_agencies()
```
<span id="page-2-0"></span>

Function to get metadata for one or more Federal Register Documents

#### Usage

fr\_get(docnumber, fields=NULL, version='v1', ...)

# Arguments

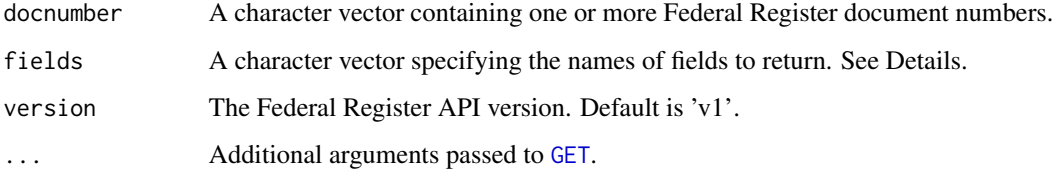

# Details

Allowed values for fields are: abstract, abstract\_html\_url, action, agencies, agency\_names, body\_html\_url, cfr\_references, citation, comments\_close\_on, correction\_of, corrections, dates, docket\_id, docket\_ids, document\_number, effective\_on, end\_page, excerpts, executive\_order\_notes, executive\_order\_number, full\_text\_xml\_url, html\_url, json\_url, mods\_url, page\_length, pdf\_url, president, public\_inspection\_pdf\_url, publication\_date, raw\_text\_url, regulation\_id\_number\_info, regulation\_id\_numbers, regulations\_dot\_gov\_info, regulations\_dot\_gov\_url, significant, signing\_date, start\_page, subtype, title, toc\_doc, toc\_subject, topics, type, volume.

#### Value

A list containing one or more objects of class fedreg\_document.

### Author(s)

Thomas J. Leeper

#### Examples

```
## Not run: fr_get("2014-05323")
## Not run: fr_get(c("2014-05323","2014-09343"))
```
<span id="page-3-0"></span>

Function to search for entries in the Federal Register

#### Usage

```
fr_search(..., fields=NULL, per_page=NULL, page=NULL,
         order='relevance', version='v1', getopts = NULL)
```
#### **Arguments**

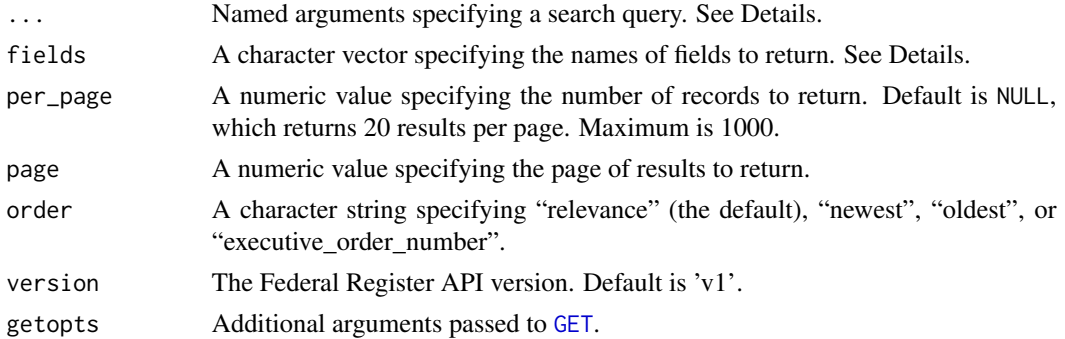

#### Details

The ... argument should contain named arguments that together constitute a search query. Allowed named arguments are:

term: any character string which will be searched for.

agencies: a character string specifying a federal agency mentioned in the document; multiple agencies arguments can be specified and only one agency should be named with each. The appropriate character strings for agencies arguments can be retrieved from the API Documentation: <https://www.federalregister.gov/developers/api/v1>.

publication\_date: a list containing further named arguments. Allowed values are is (exact date; with a date in "YYYY-MM-DD" format), year (exact year; with a year in "YYYY" format), gte (greater than date; with a date in "YYYY-MM-DD" format), and lte (less than date; with a date in "YYYY-MM-DD" format).

effective\_date: a list containing further named arguments. See publication\_date, above.

type: a character string containing "RULE" for a Final Rule, "PRORULE" for a Proposed Rule, "NOTICE" for a Notice, or "PRESDOCU" for a Presidential Document; multiple type arguments can be specified and only one type should be named with each.

presidential\_document\_type: a character string containing "determination", "executive\_order", "memorandum", "notice", or "proclamation". Multiple presidential\_document\_type arguments can be specified and only one document type should be named with each.

#### fr\_search 5

president: a character string containing the name of the signing President for Presidential document types. One of "william-j-clinton", "george-w-bush", or "barack-obama". Multiple presidential\_document\_type arguments can be specified and only one president should be named with each.

docket\_id: a character string containing the agency docket number associated with an article.

regulation\_id\_number: a character string containing the Regulation ID Number (RIN) associated with an article.

sections: a character string naming a section of the FederalRegister.gov website. Allowed values are: "money", "environment", "world", "science-and-technology", "business-and-industry", and "health-and-public-welfare". Multiple section arguments can be specified and only one section name should be named with each.

significant: a number 0 for a "Deemed significant" or 1 for "not deemed significant", per EO 12866.

cfr: a list containing further named arguments: title, a character string containing a title of the Code of Federal Regulations and, optionally, part, a character string specifying a part or part range (eg '17' or '1-50') of the specified CFR title.

near\_location: a list containing further named arguments: location, a character string containing a zipcode or city and state and within, a maximum distance from named location in miles.

Allowed values for fields are: abstract, abstract\_html\_url, action, agencies, agency\_names, body\_html\_url, cfr\_references, citation, comments\_close\_on, correction\_of, corrections, dates, docket\_id, docket\_ids, document\_number, effective\_on, end\_page, excerpts, executive\_order\_notes, executive\_order\_number, full\_text\_xml\_url, html\_url, json\_url, mods\_url, page\_length, pdf\_url, president, public\_inspection\_pdf\_url, publication\_date, raw\_text\_url, regulation\_id\_number\_info, regulation\_id\_numbers, regulations\_dot\_gov\_info, regulations\_dot\_gov\_url, significant, signing\_date, start\_page, subtype, title, toc\_doc, toc\_subject, topics, type, volume.

#### Value

A list containing one or more objects of class fedreg\_document.

#### Author(s)

Thomas J. Leeper

# Examples

```
## Not run:
fr_search(presidential_document_type='executive_order',
        fields=c('executive_order_number','president','raw_text_url','document_number'),
          per_page=30)
fr_search(term='climate', publication_date=list(gte='2013-01-01',lte='2013-03-31'))
```
## End(Not run)

<span id="page-5-0"></span>

Function to retrieve all current Public Inspection Documents

### Usage

```
pi_current(version='v1', ...)
```
# Arguments

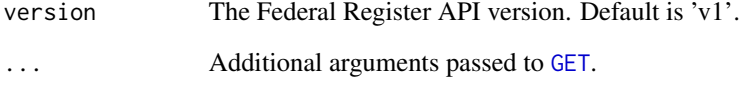

# Details

Retrieve all current Public Inspection Documents, those items available to the public prior to publication in the Federal Register.

# Value

A list containing one or more objects of class fedreg\_document.

# Author(s)

Thomas J. Leeper

#### References

<https://www.federalregister.gov/learn/public-inspection-desk-2>

# Examples

## Not run: pi\_current()

<span id="page-6-0"></span>

Function to get metadata for one or more Public Inspection Documents

### Usage

```
pi_get(docnumber, version='v1', ...)
```
# Arguments

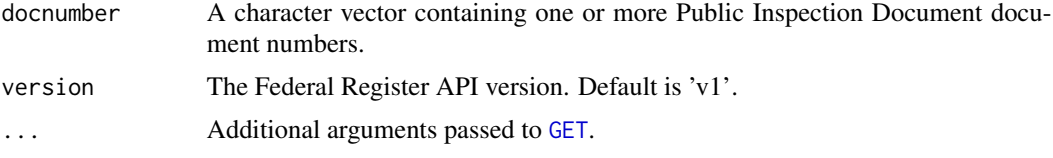

# Value

A list containing one or more objects of class fedreg\_document.

#### Author(s)

Thomas J. Leeper

# References

<https://www.federalregister.gov/learn/public-inspection-desk-2>

# Examples

```
## Not run: pi_get("2014-10067")
## Not run: pi_get(c("2014-10067","2014-10687"))
```
pi\_search *Search Public Inspection Documents*

## Description

Function to search for documents under Public Inspection

#### Usage

pi\_search(..., fields=NULL, per\_page=NULL, page=NULL, version='v1', getopts = NULL)

### <span id="page-7-0"></span>Arguments

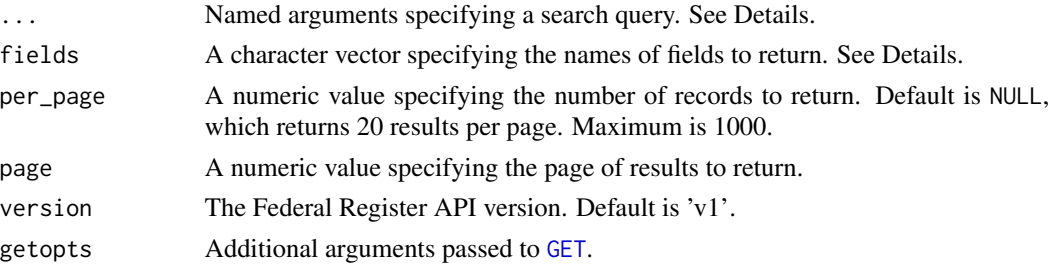

#### Details

The ... argument should contain named arguments that together constitute a search query. Allowed named arguments are:

term: any character string which will be searched for.

agencies: a character string specifying a federal agency mentioned in the document; multiple agencies arguments can be specified and only one agency should be named with each. The appropriate character strings for agencies arguments can be retrieved from the API Documentation: <https://www.federalregister.gov/developers/api/v1>.

type: a character string containing "RULE" for a Final Rule, "PRORULE" for a Proposed Rule, "NOTICE" for a Notice, or "PRESDOCU" for a Presidential Document. Multiple type arguments can be specified and only one type should be named with each.

special\_filing: 0 for a regular filing or 1 for a special filing.

docket\_id: an agency docket number associated with article.

Allowed values for fields are: agencies, docket\_numbers, document\_number, editorial\_note, excerpts, filed\_at, filing\_type, html\_url, json\_url, num\_pages, pdf\_file\_size, pdf\_updated\_at, pdf\_url, publication\_date, raw\_text\_url, title, toc\_doc, toc\_subject, type.

## Value

A list containing one or more objects of class fedreg\_document.

### Author(s)

Thomas J. Leeper

#### References

<https://www.federalregister.gov/learn/public-inspection-desk-2>

#### Examples

```
## Not run:
pi_search(type='RULE', fields=c('document_number','raw_text_url'))
pi_search(type='PRESDOC')
## End(Not run)
```
# <span id="page-8-0"></span>Index

∗Topic package federalregister-package, [2](#page-1-0)

federalregister-package, [2](#page-1-0) fr\_agencies, [2](#page-1-0) fr\_get, [3](#page-2-0) fr\_search, [4](#page-3-0)

GET, *[2](#page-1-0)[–4](#page-3-0)*, *[6](#page-5-0)[–8](#page-7-0)*

pi\_current, [6](#page-5-0) pi\_get, [7](#page-6-0) pi\_search, [7](#page-6-0) print.fedreg\_agency *(*fr\_agencies*)*, [2](#page-1-0) print.fedreg\_document *(*fr\_get*)*, [3](#page-2-0)